### Power Platform VOOLD TOUT PowerBIUG PowerAppsUG FlowUG

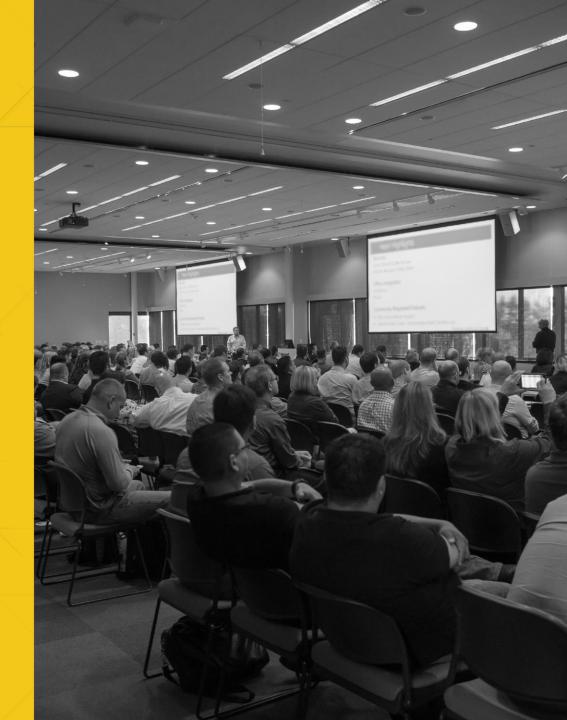

### Power Apps Portals: Powered Upp extranet in a box

Django Lohn

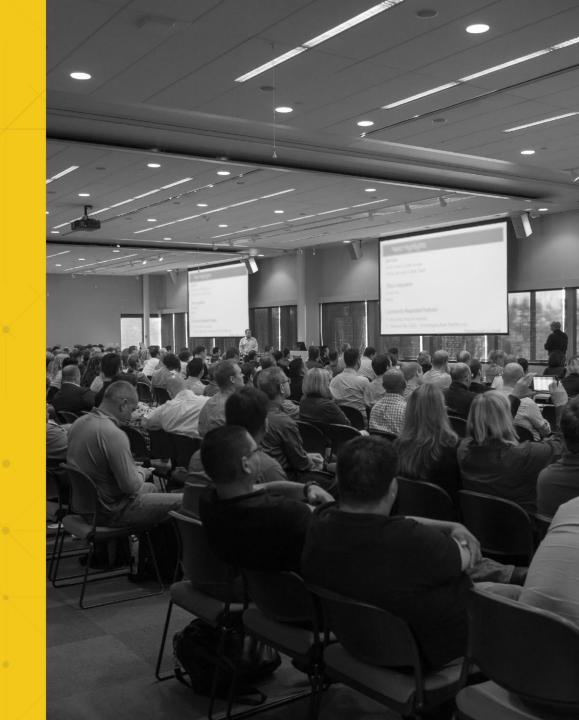

## Django Lohn

- Office365 Enthousiast #PowerAddict
  - Consultant

Power Platform

World Tour

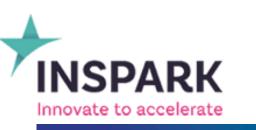

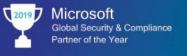

018 7 Microsoft Country Partner of the Year Netherlands

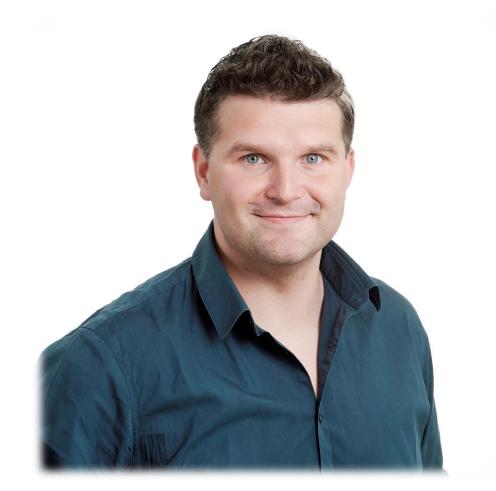

- https://www.linkedin.com/in/djangolohn/
- https://twitter.com/LohnDjango
- ⊖ <u>https://knowhere365.space/</u>

#### Session Objectives & Agenda

Get to know the basics on Power Apps Portals for a "flying start"

- I. What are Power Apps Portals?
- II. How to create a Power Apps Portal?
- III. How does the Common Data Service fit in?
- IV. Get started with pages and navigation
- V. Get started with forms
- VI. Get started with (role based) access
- VII. Licensing

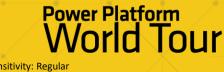

## What is a Power Apps Portal?

Power Platform World Tour

#### A modern website application!

 but... preconfigured to be integrated with your data and processes

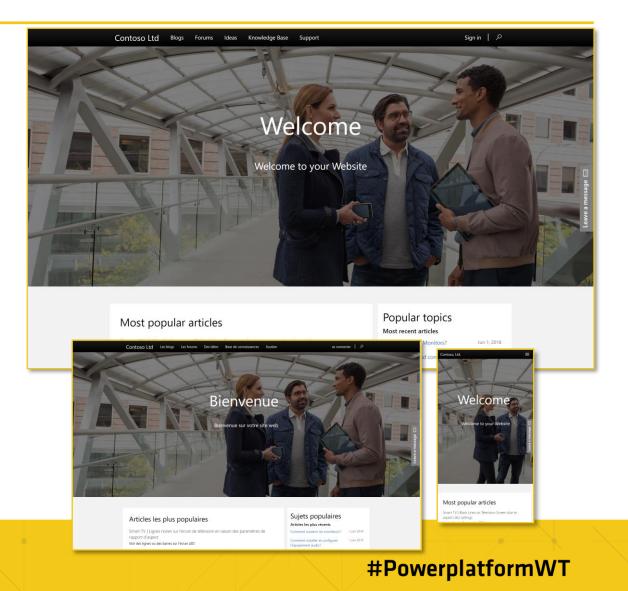

Power Platform World Tour

#### **Relation to Power Platform**

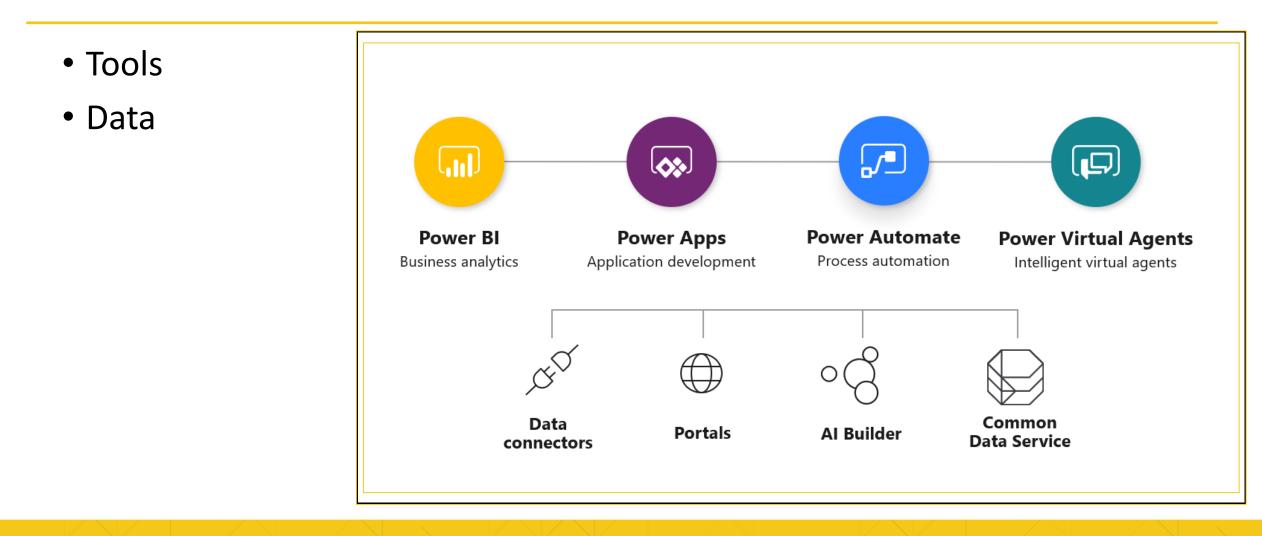

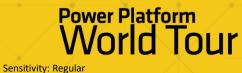

#### **Common Data Service**

- Database-out-of-a-box
- Built to support business applications manageable by the business themselves
- Required for Portals!

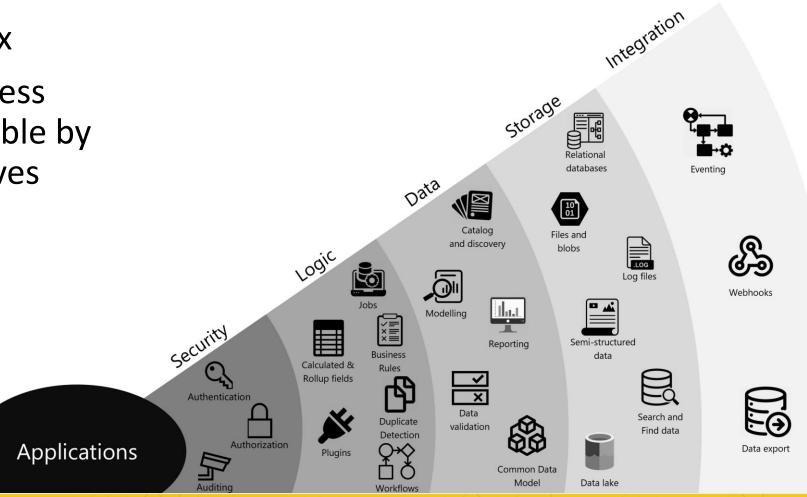

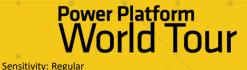

#### What are Portals for?

- Extend data outside your organization by engaging customers through:
  - a low code multilingual, responsive website with prebuilt templates
  - Integrating existing login providers
  - WYSIWYG designer enriched with CDS data
  - Pro Dev extensibility

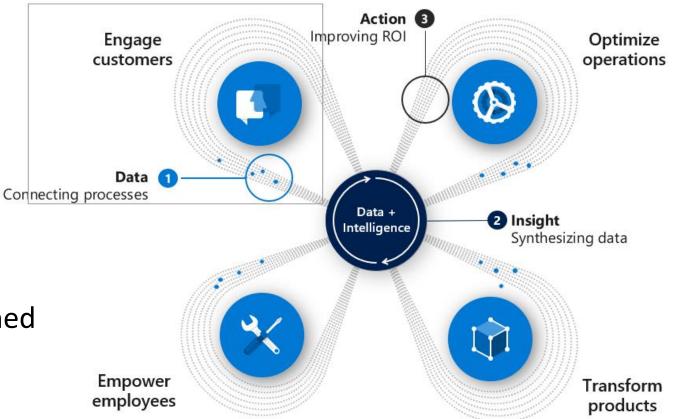

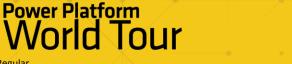

Sensitivity: Regular

## How to create a Power Apps Portal?

Power Platform World Tour

#### **Power Apps Portal creation**

=

合 Home

Learn

IP Apps

+ Create

⊳⁄° Flows ୦ଟି Al Builder

Solutions

- Special type of PowerApps
- Built on CDS entities

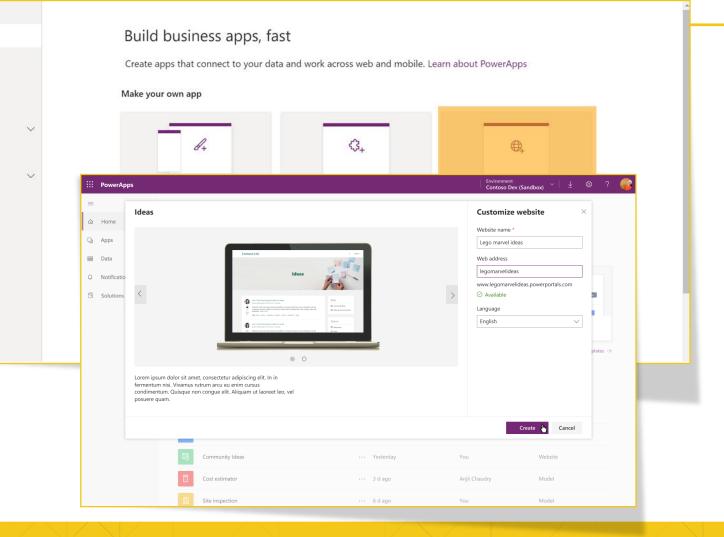

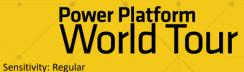

#### Manage your Power Apps Portal

- A Model Driven
   Portal
   Management
   App for
   (backend)
   management
- 2. A **Portal Maker App** for WYSIWYG designer

| Image: home   Image: Learn   Image: Paps   Image: Paps                                                                                                    | ≡                |   | + New app $\lor$ $\leftarrow$ Import canvas app $\blacktriangleright$ Microsoft Dynamics 365 $\equiv$ My apps $\lor$ $\bigcirc$ Search |                      |  |          |                   |              |  |  |  |
|----------------------------------------------------------------------------------------------------|------------------|---|----------------------------------------------------------------------------------------------------|----------------------|--|----------|-------------------|--------------|--|--|--|
| □ Learn   □ Apps   + Create   □ InSpark 2019   □ 3 wk ago   MOD Administrator   Portal Management   □   Portal Management   □   Solution Health Hub   □   Al Builder   □   Asset Checkout                                                                                                    | 命 Home           |   | Apps in Contoso (default)                                                                                                    |                      |  |          |                   |              |  |  |  |
| Apps   Create   Data   Portal Management   Portal Management <td>🛄 Learn</td> <td></td> <td></td> <td>(,</td> <td></td> <td></td> <td></td>                                                                                                    | 🛄 Learn          |   |                                                                                                    | (,                   |  |          |                   |              |  |  |  |
| Image: Create       Data       ✓       Image: Portal Management       ···· 3 wk ago       MOD Administrator       Model-driven         □/a Flows       Image: Solution Health Hub       ···· 4 wk ago       SYSTEM       Model-driven         • of Al Builder       ✓       Image: Asset Checkout       ···· 1 mo ago       MOD Administrator       Model-driven                                                                                                    | 🕀 Apps           |   | P                                                                                                    | Name                 |  | Modified | Owner             | Туре         |  |  |  |
| Dra     Dra     Dra     Solution Health Hub     ····     4 wk ago     SYSTEM     Model-driven       • ⓒ Al Builder     ✓     Image     Image     MOD Administrator     Model-driven                                                                                                    | + Create         |   | •                                                                                                    | InSpark 2019         |  | 3 wk ago | MOD Administrator | Portal       |  |  |  |
| • of Al Builder       • of Al Builder       • of Al Builder       • of Al Builder       • of Al Builder       • of Asset Checkout       • of Asset Checkout       • of Asset | I Data           | ~ | ٤                                                                                                    | Portal Management    |  | 3 wk ago | MOD Administrator | Model-driven |  |  |  |
|                                                                                                    | ⊿⁄ª Flows        |   | 2                                                                                                    | Solution Health Hub  |  | 4 wk ago | SYSTEM            | Model-driven |  |  |  |
| Solutions Innovation Challenge ··· 1 mo ago MOD Administrator Model-driven                                                                                                    | ଂଟି Al Builder 🔨 | ~ | 2                                                                                                    | Asset Checkout       |  | 1 mo ago | MOD Administrator | Model-driven |  |  |  |
|                                                                                                    | Solutions        |   | 23                                                                                                    | Innovation Challenge |  | 1 mo ago | MOD Administrator | Model-driven |  |  |  |
| Image: Pundraiser     Image: Model-driven                                                                                                    |                  |   | 23                                                                                                    | Fundraiser           |  | 1 mo ago | MOD Administrator | Model-driven |  |  |  |

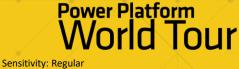

#### Power Apps Portal – Management App

A Model Driven
 Portal
 Management
 App for
 (backend)
 management I

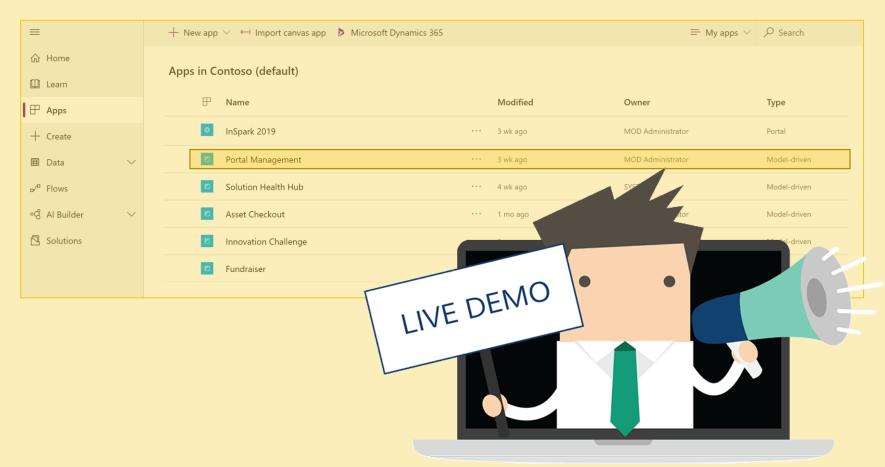

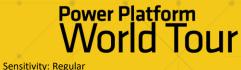

#### Manage your Power Apps Portal

A Model Driven
 Portal
 Management
 App for
 (backend)
 management

2. A **Portal Maker App** for WYSIWYG designer

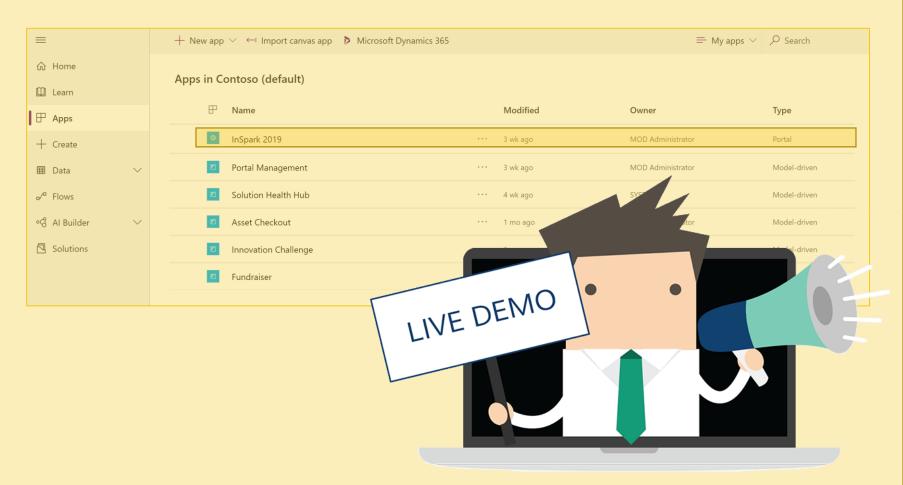

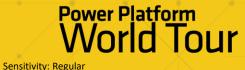

# Get started with pages and navigation

Power Platform World Tour

#### Pages contain content

- First try the
   Portal Maker
   App
- 2. Then try the Model Driven
  Portal Management App

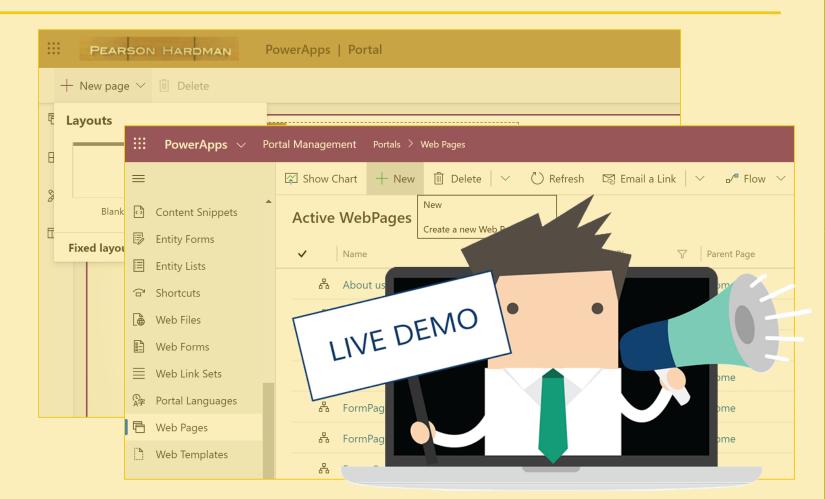

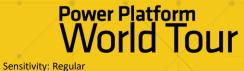

#### Navigation orders your pages

- First try the
   Portal Maker
   App
- 2. Then try the Model Driven
  Portal Management App

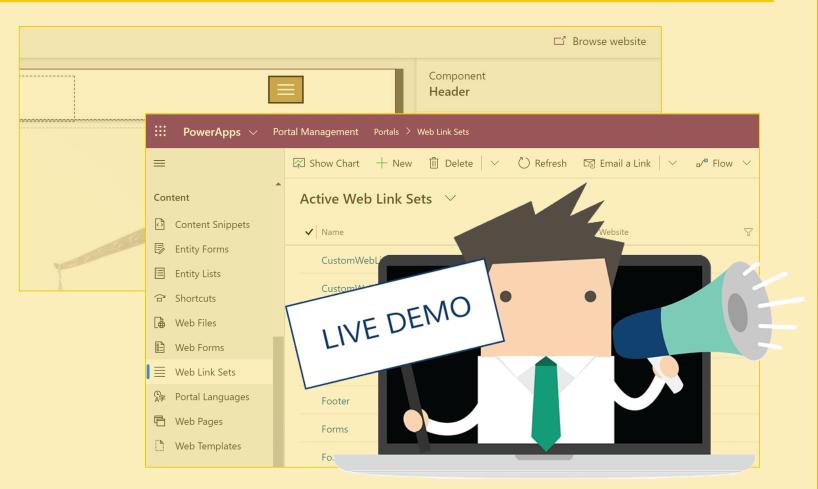

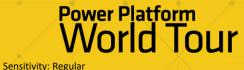

## Get started with forms

Power Platform World Tour

#### Essential components for data input

CDS

- Forms  $\rightarrow$  CDS entities
  - Forms with tabs
  - Forms with redirects
  - Forms with steps
- Customization through metadata in Portal Management App

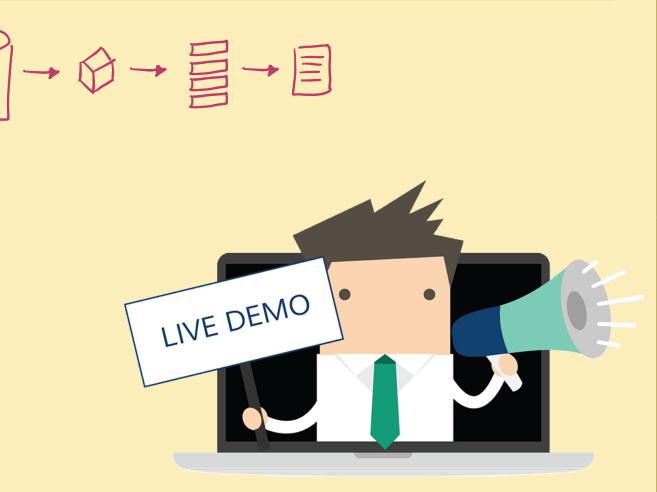

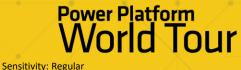

# Get started with (role based) access

Power Platform World Tour

#### Web roles & Web Page Access Rules

- 3 default roles
- Extra roles assignable to Contacts
- Access rules linkable to roles
- Entity Permissions

|      | PowerApps 🗸                | Poi | rtal Management Portals > Web Roles                                                        |   |  |  |  |  |
|------|----------------------------|-----|--------------------------------------------------------------------------------------------|---|--|--|--|--|
| ≡    |                            |     | $\ref{eq: Show Chart}$ + New 🛍 Delete   $\checkmark$ 💍 Refresh 🖾 Email a Link   $\searrow$ | ~ |  |  |  |  |
| ē    | Web Pages<br>Web Templates |     | Active Web Roles $$                                                                        |   |  |  |  |  |
|      |                            |     | ✓ Name                                                                                     |   |  |  |  |  |
| Secu | ırity                      |     | Anonymous Users                                                                            |   |  |  |  |  |
| 8    | Contacts                   |     | Authenticated Users                                                                        |   |  |  |  |  |
| B    | Entity Permissions         |     |                                                                                            |   |  |  |  |  |
| ₽    | Invitations                |     |                                                                                            |   |  |  |  |  |
| ₽-   | Publishing State Tr        |     |                                                                                            |   |  |  |  |  |
| B    | Web Page Access            |     |                                                                                            |   |  |  |  |  |
| ₿    | Web Roles                  |     |                                                                                            |   |  |  |  |  |
| R    | Website Access Pe          | _   |                                                                                            |   |  |  |  |  |

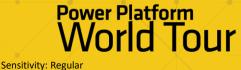

#### **External Authenticators**

- Log in with your own identity provider
  - AAD
  - LinkedIn

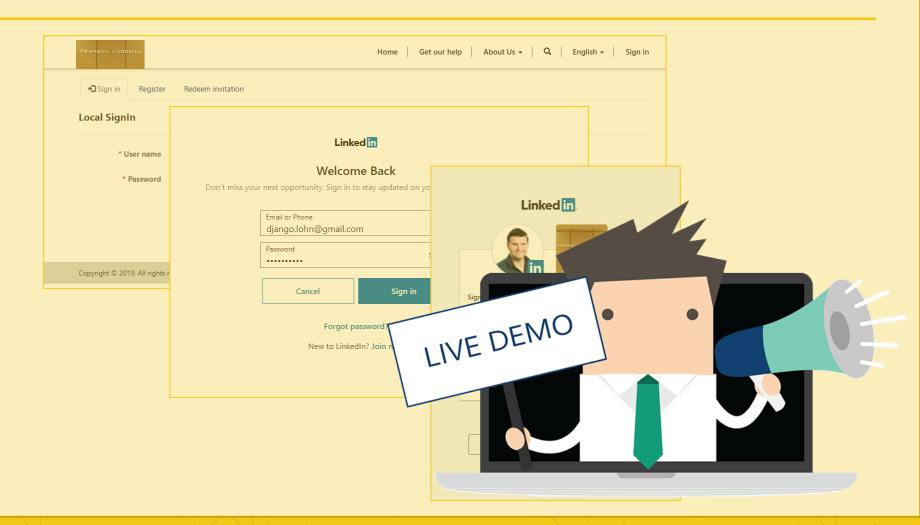

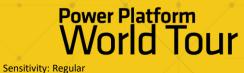

## Licensing

Power Platform World Tour

#### Pay to have it & Pay to make it available

- 1. For internal users:
  - \$ per app per user (application with two PowerApps and one Power Apps Portal)
  - \$ per user (unlimited PowerApps for this user)
- 2. For external users:
  - \$ for anonymous hits
  - \$ for authenticated hits (1 hit = 24hours valid)
- <u>FAQ</u>

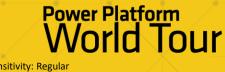

## Do's & Don'ts

Power Platform World Tour

#### Recap

#### • <u>Do</u>

- Search on Dynamics Portal if PowerApps Portal / Power Apps Portal has no hits
- Refresh, get some coffee, refresh
- Create (Draft) test pages to Test / Create / Update

#### • <u>Don'ts</u>

- Make Dynamics changes during office hours (adding languages, changing configuration etc)
- Make the portal multilanguage unless you plan to use (and maintain!) it multiplied
- Test / Change on live content

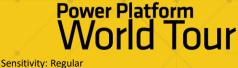

## Grazie mille!

Power Platform World Tour